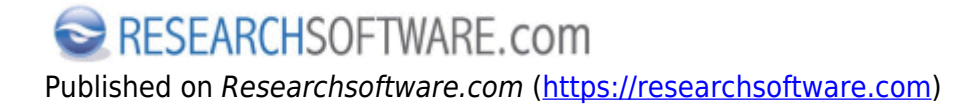

[Home](https://researchsoftware.com/nl) > EndNote Praktische Gids

## **EndNote Praktische Gids**

De EndNote Praktische Gids is een handleiding voor EndNote gebruikers met weinig tijd. Het doel is om bepaalde functies en instellingen en hoe deze werken, kort en stap-voor-stap, te beschrijven.

Ieder 'how-to' item in deze EndNote Praktische Gids zal uit de volgende secties bestaan: Navigatie gebaseerd op basis van een Index en (sub)pagina's, Titel, Korte omschrijving, Uitgebreide omschrijving met één of meer in-line schermafdrukken, EndNote instellingen (preferences), Gerelateerde EndNote instellingen (related preferences), Hyperlinked labels, 'Generate PDF' icon rechtsboven om een PDF te genereren van een bepaalde 'how-to' item.

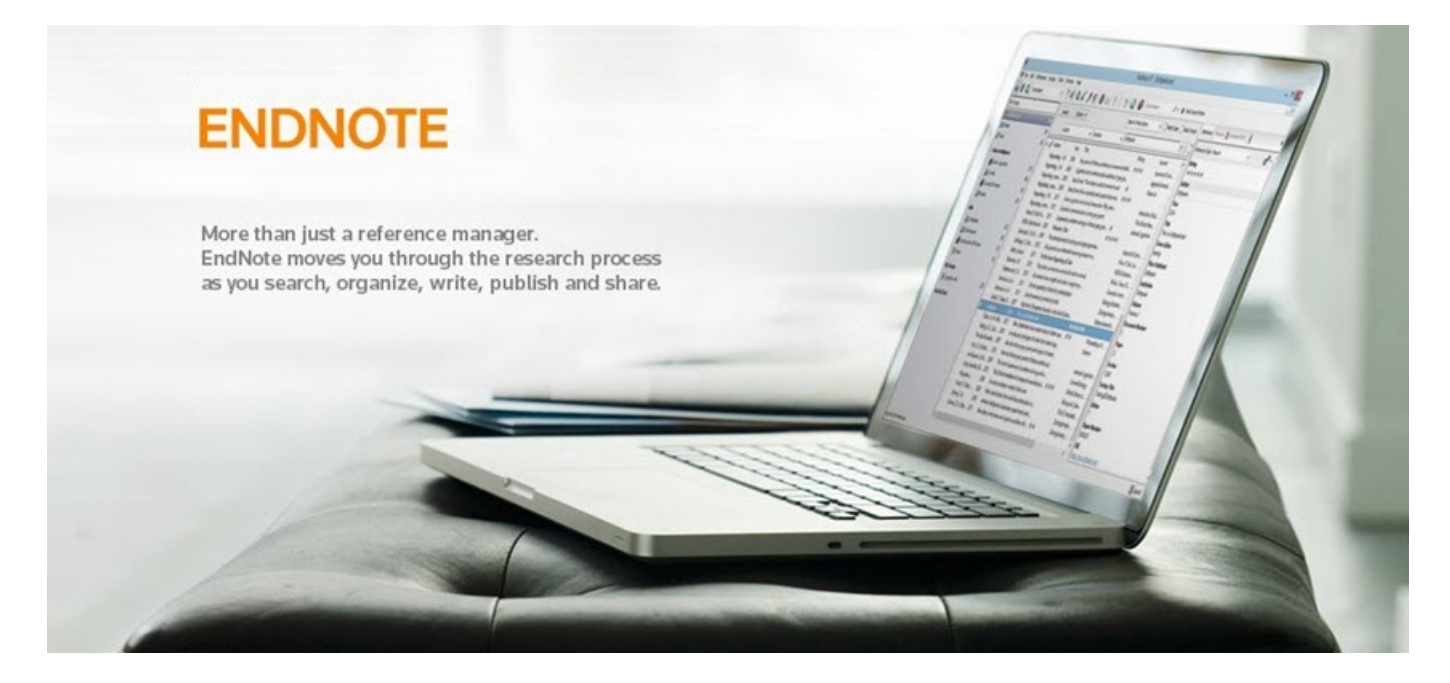

**Labels**  [Index](https://researchsoftware.com/nl/book-labels/index) [1] **Additional resources**  [Clarivate Analytics EndNote: Productinformatie](https://researchsoftware.com/nl/software/bibliography/endnote) [2] [Clarivate Analytics EndNote: Webwinkel](https://shop.researchsoftware.com/?___store=nl) [3] [Clarivate Analytics EndNote: Handleidingen \(\(Training\) en Getting Started Guides](https://researchsoftware.com/nl/manuals?product=186) [4] [Clarivate Analytics EndNote: Download Import filters, Styles, Connections en Term lists](https://researchsoftware.com/nl/downloads) [5] [Clarivate Analytics EndNote: FAQ pagina's](https://researchsoftware.com/nl/faq/endnote) [6]

Copyright © 2001-2018 DISC BV, Haarlem, NL. All rights reserved.

**Source URL (modified on 23-11-2018):** https://researchsoftware.com/nl/endnote-praktische-gids

## **Links**

- [1] https://researchsoftware.com/nl/book-labels/index
- [2] https://researchsoftware.com/nl/software/bibliography/endnote
- [3] https://shop.researchsoftware.com/? store=nl
- [4] https://researchsoftware.com/nl/manuals?product=186
- [5] https://researchsoftware.com/nl/downloads
- [6] https://researchsoftware.com/nl/faq/endnote